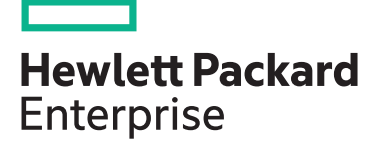

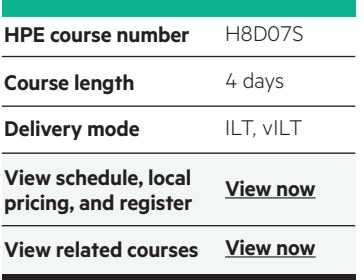

#### **Why HPE Education Services?**

- IDC MarketScape leader 4 years running for IT education and training\*
- Recognized by IDC for leading with global coverage, unmatched technical expertise, and targeted education consulting services\*
- Key partnerships with industry leaders OpenStack®, VMware®, Linux®, Microsoft®, ITIL, PMI, CSA, and (ISC)2
- Complete continuum of training delivery options—self-paced eLearning, custom education consulting, traditional classroom, video on-demand instruction, live virtual instructor-led with hands-on lab, dedicated onsite training
- Simplified purchase option with HPE Training Credits

# **Migrating from Cisco to HPE FlexNetworks H8D07S**

This course gives network engineers an opportunity to plan for and implement migration from Cisco proprietary protocols to industry-standard protocols and interoperability with HPE Comware devices. Participants will develop plans for migrating Layer 2 and Layer 3 protocols.

#### **Audience**

Network or systems administrators, network engineers, and consultants who plan to integrate HPE Comware 7 switches into an existing Cisco environment, or migrate to HPE Comware from a Cisco environment.

## **Prerequisites**

This course is recommended for students who have practical experience with Cisco switches.

- Basic fundamental LAN/WAN networking knowledge
- Theoretical knowledge of the following WAN protocols & services: Routing and Switching Fundamentals, OSPF, BGP, VRRP

#### **Course Objectives**

After completing this course, students will be able to:

- Securely manage HPE Comware switches
- Configure HPE Comware and Cisco switches to interoperate using Rapid PVST and MSTP
- Configure a combination of HPE Comware and Cisco switches to operate as edge devices connecting to an IRF fabric
- Migrate an existing Cisco EIGRP network to open standards using OSPF
- Configure HPE Comware and Cisco switches to interoperate using BGP
- Troubleshoot connectivity issues with HPE Comware and Cisco devices using open standards

# **Detailed Course Outline**

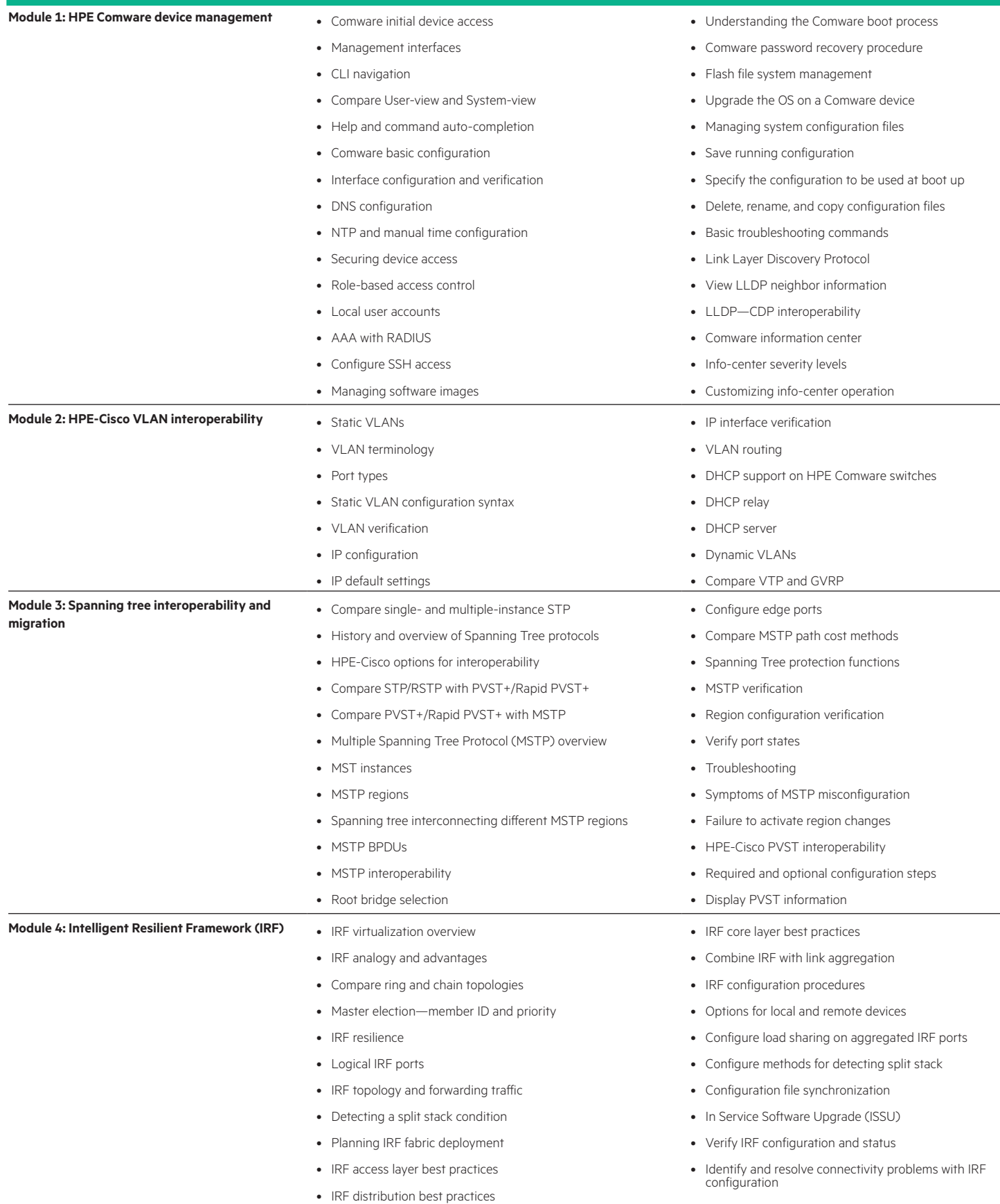

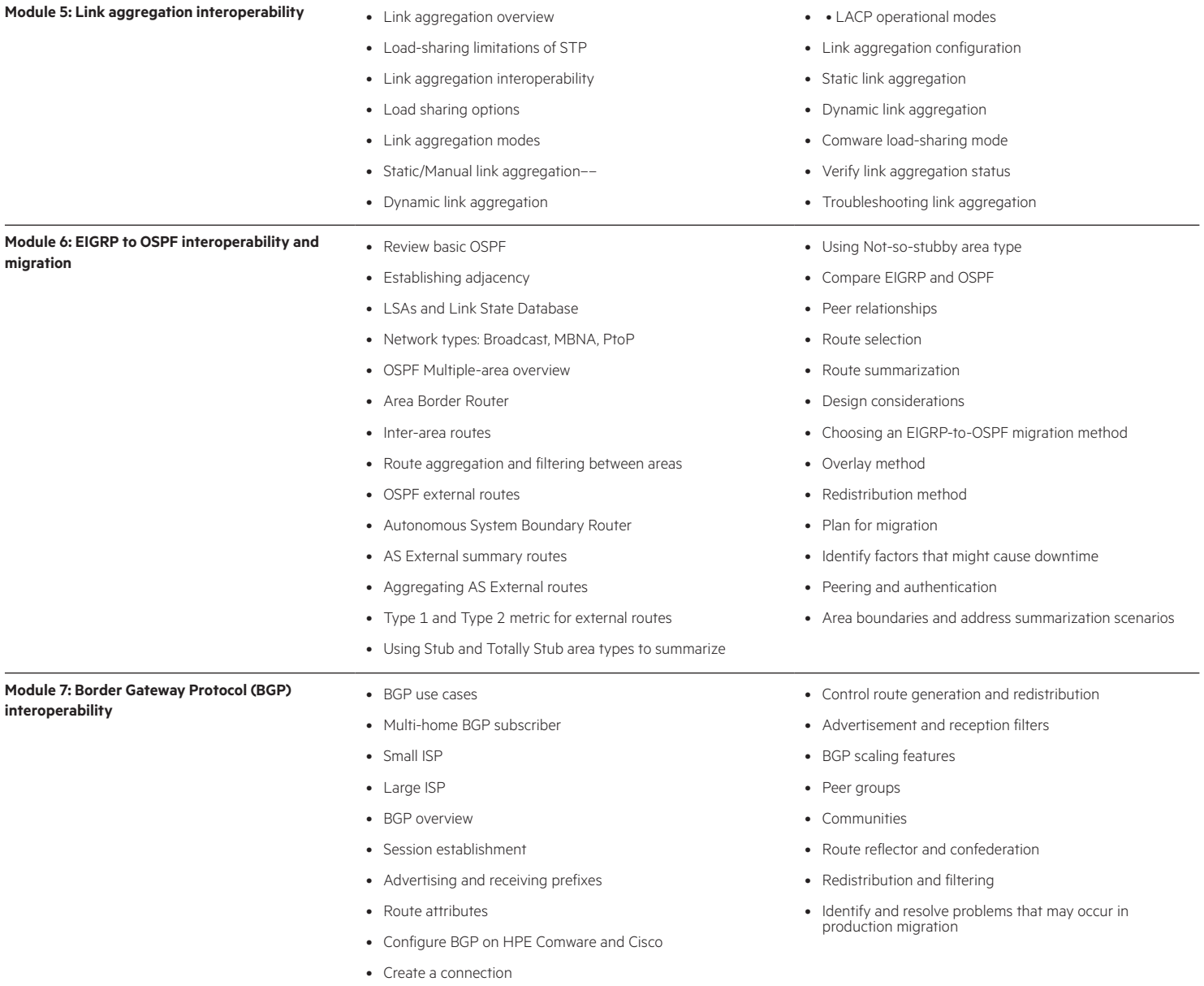

### **Detailed Lab Outline**

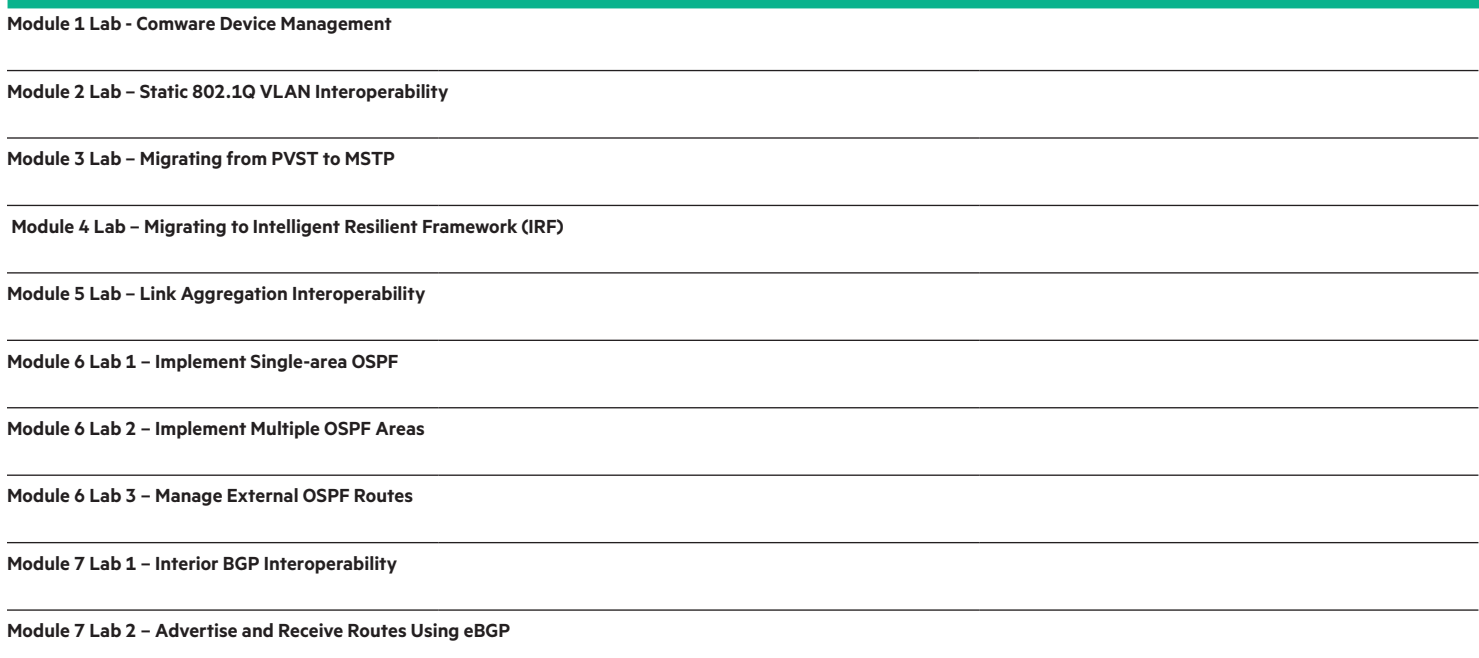

#### Learn more at [hpe.com/ww/learnnetworking](http://www.hpe.com/ww/learnnetworking)

**Follow us:**

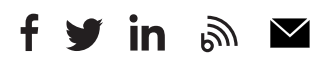

**Hewlett Packard** Enterprise

© Copyright 2017 Hewlett Packard Enterprise Development LP. The information contained herein is subject to change without notice. The only warranties for Hewlett Packard Enterprise products and services are set forth in the express warranty statements accompanying such products and services. Nothing herein should be construed as constituting an additional warranty. Hewlett Packard Enterprise shall not be liable for technical or editorial errors or omissions contained herein.

Microsoft is either a registered trademark or trademark of Microsoft Corporation in the United States and/or other countries. The OpenStack Word Mark is either a registered trademark/service mark or trademark/service mark of the OpenStack Foundation, in the United States and other countries and is used with the OpenStack Foundation's permission. We are not affiliated with, endorsed or sponsored by the OpenStack Foundation or the OpenStack community. Pivotal and Cloud Foundry are trademarks and/or registered trademarks of Pivotal Software, Inc. in the United States and/or other countries. Linux is the registered trademark of Linus Torvalds in the U.S. and other countries. VMware is a registered trademark or trademark of VMware, Inc. in the United States and/or other jurisdictions.

c04655207, June 2017, H8D07S A.00